## **Process Landlord Overpayment Agreement**

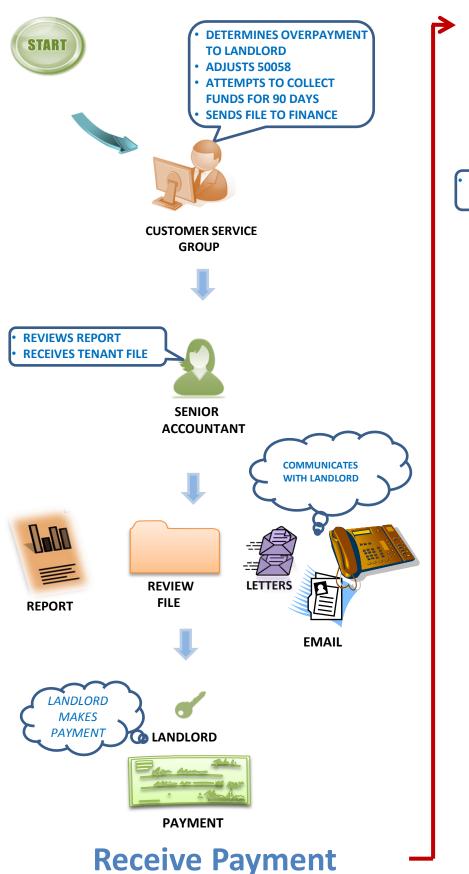

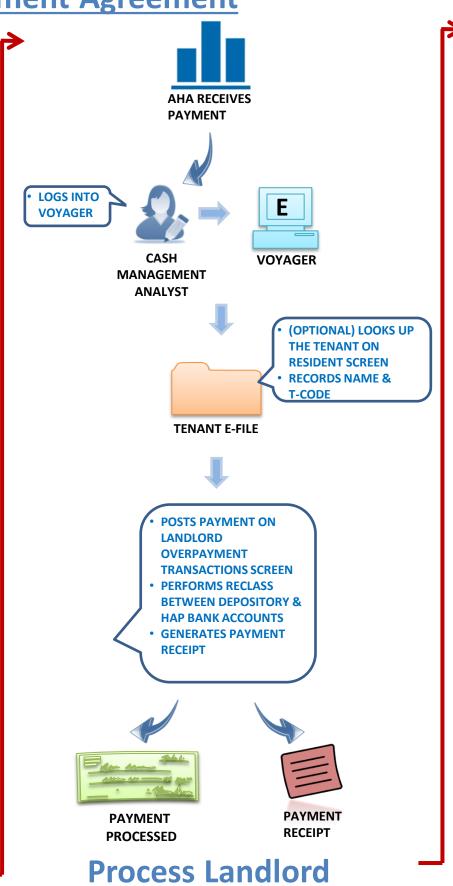

**Overpayment** 

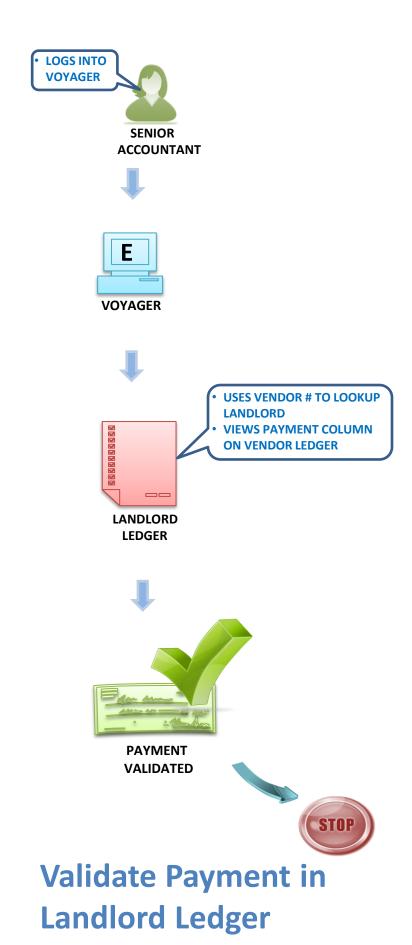